# **Übersicht über Firmware und Bootloader**

Die BiDiB-Plattform zeichnet sich durch stetige Produktpflege aus. Auf dieser Seite werden die Firmware- und Bootloaderversionen aufgelistet, die für die BiDiB-Baugruppen bisher veröffentlicht wurden.

Die Updates können in aller Regel mittels der BiDiB-Tools sehr einfach [aktualisiert](https://forum.opendcc.de/wiki/doku.php?id=update:update_update) werden.

## **BiDiB IF2**

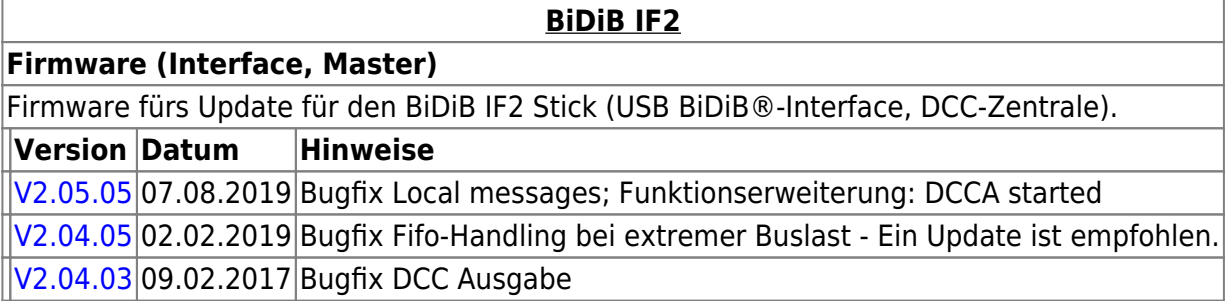

## **GBMBoost**

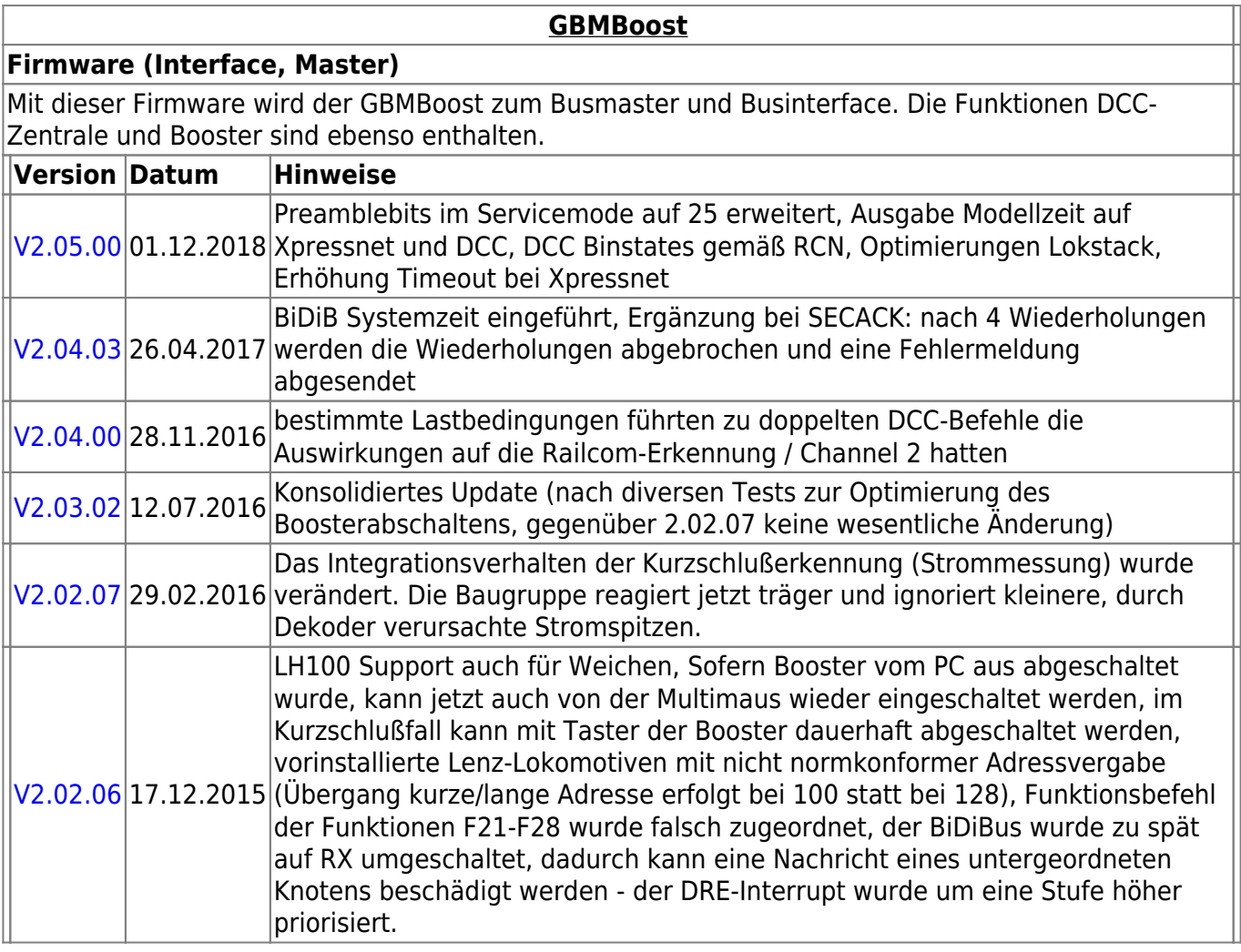

 $\blacksquare$ 

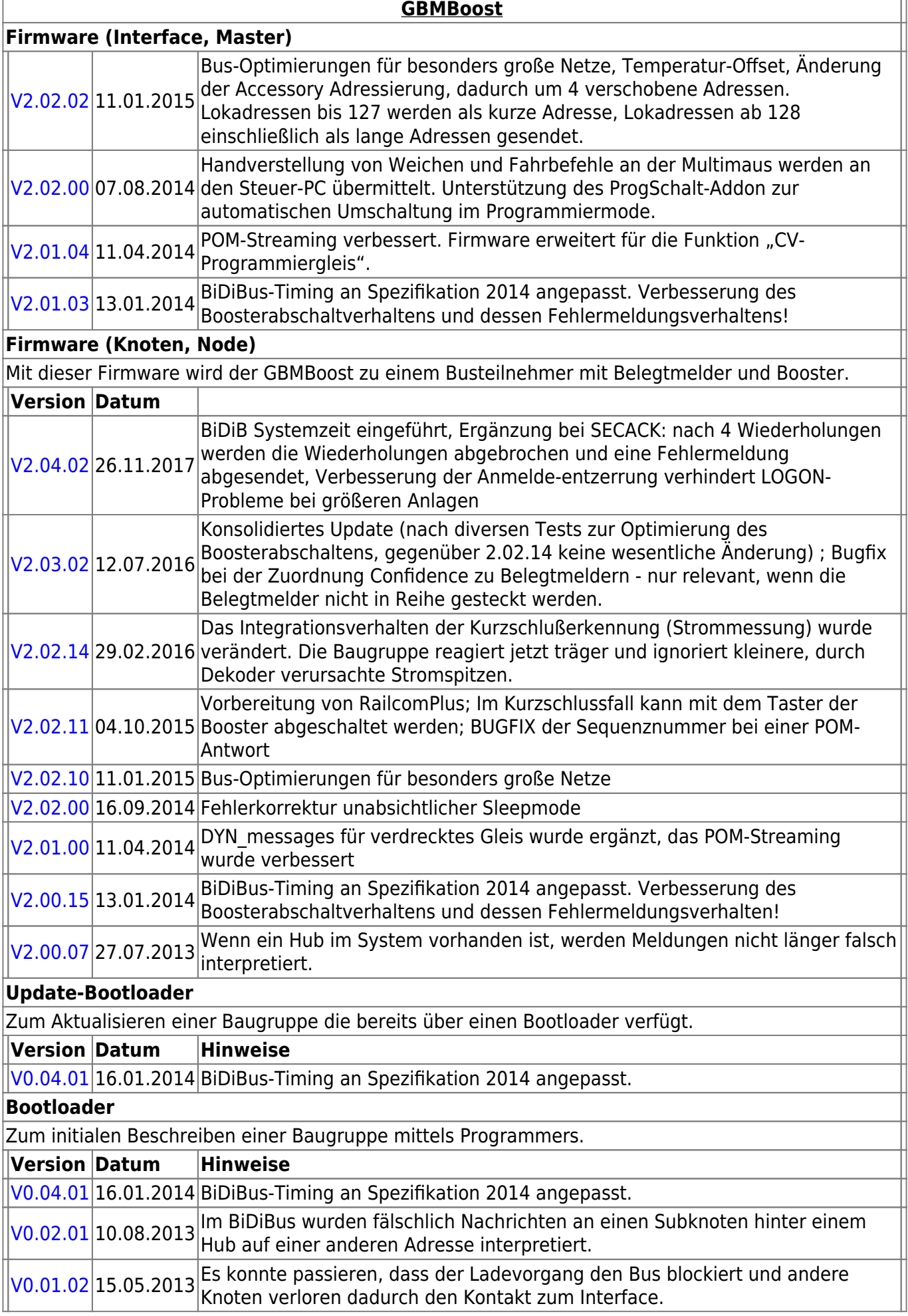

### **GBM16T**

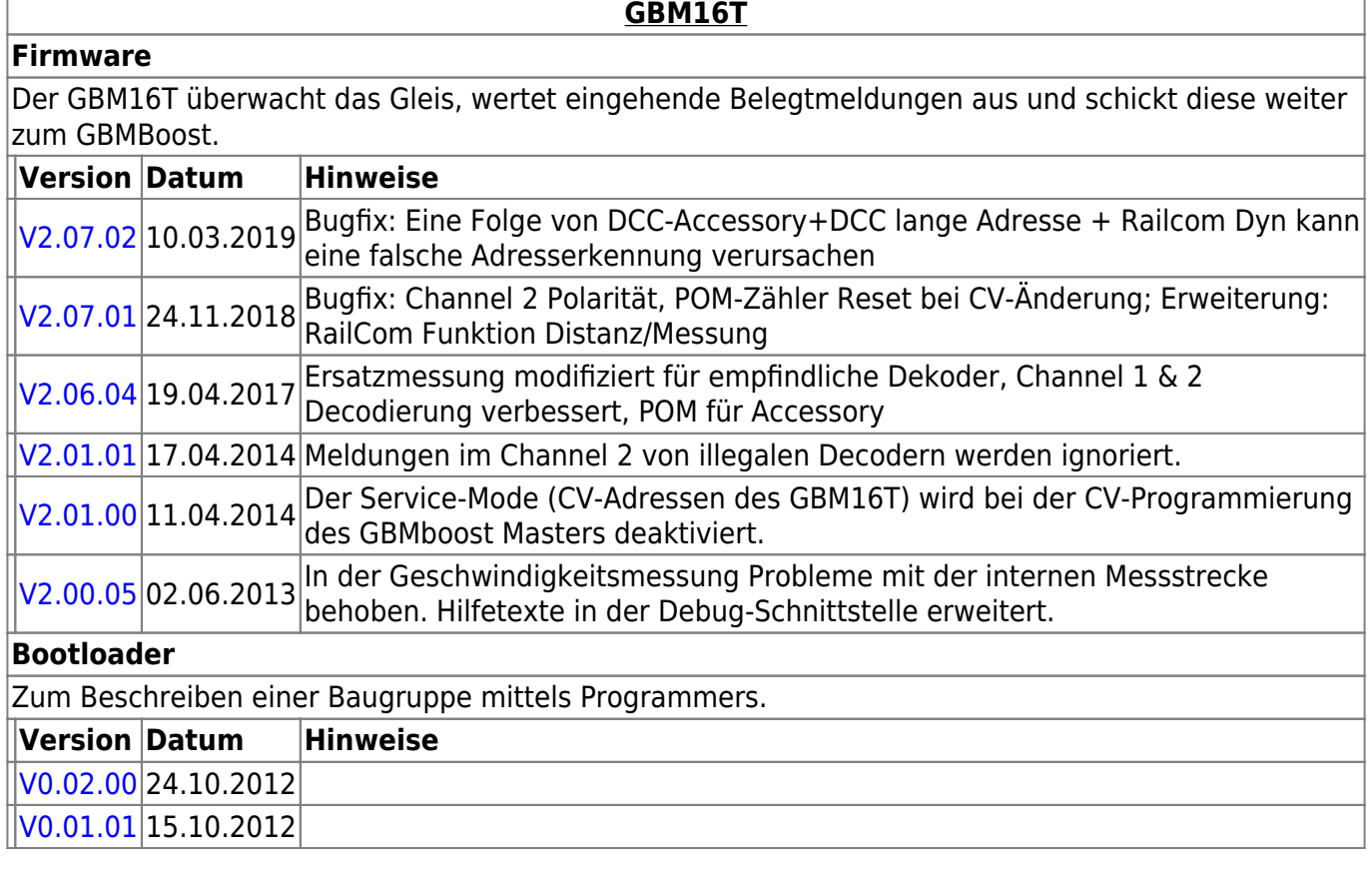

# **GBM16TS**

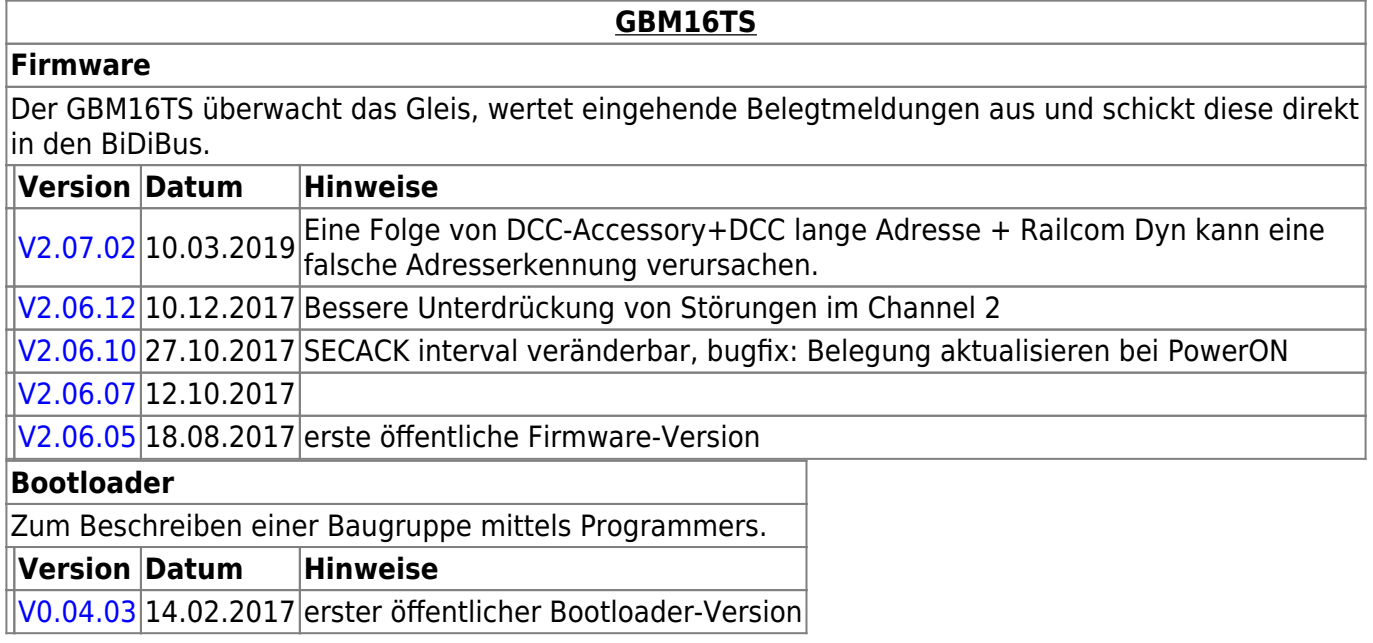

# **LightControl**

#### **[LightControl](https://forum.opendcc.de/wiki/doku.php?id=lightcontrol)**

**Firmware** Die Universal-Firmware zum Steuern von Weichen und Beleuchtung. LightControl\_version.000.hex für den Flashspeicher der LightControl LightControl\_version.001.hex für den EEPROM-Speicher der Lightcontrol.

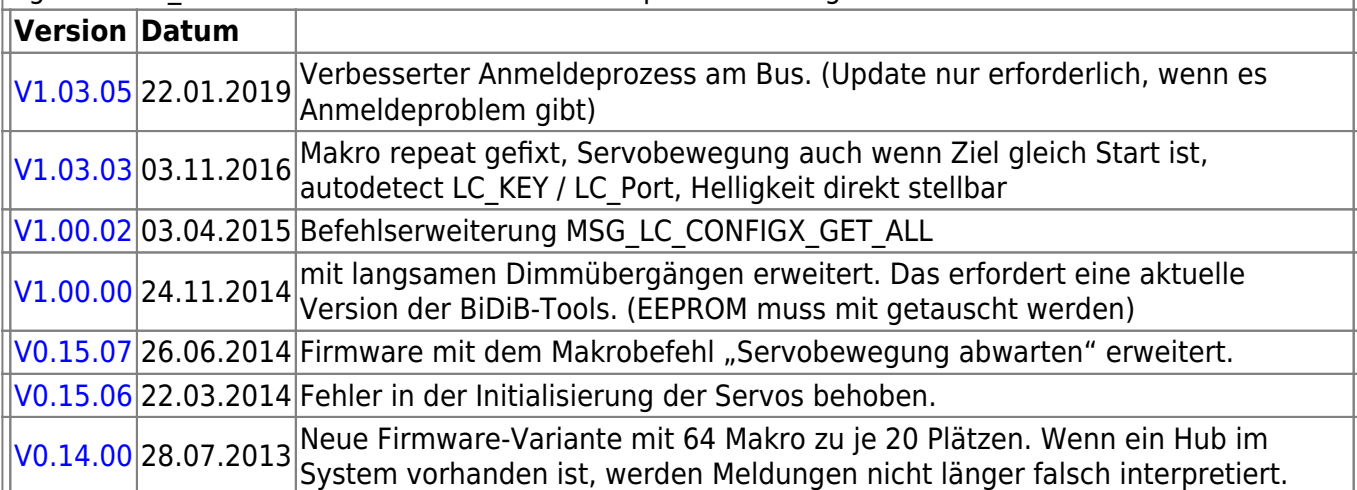

#### **Firmware (BiDiB-Logger)**

Sonderversion die aus der LightControl einen Protokollanalysator macht. Nur für Entwickler interessant.

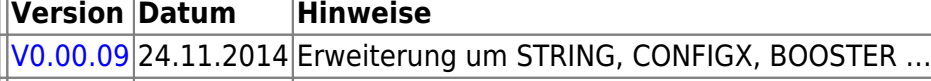

 $|V0.00.05|10.05.2013|$  $|V0.00.05|10.05.2013|$  $|V0.00.05|10.05.2013|$ 

#### **Update-Bootloader**

Zum Aktualisieren einer Baugruppe die bereits über einen Bootloader verfügt.

**Version Datum Hinweise**

 $|V0.04.01|16.01.2014|$  $|V0.04.01|16.01.2014|$  $|V0.04.01|16.01.2014|$ BiDiBus-Timing an Spezifikation 2014 angepasst.

#### **Bootloader**

Zum initialen Beschreiben einer Baugruppe mittels Programmers.

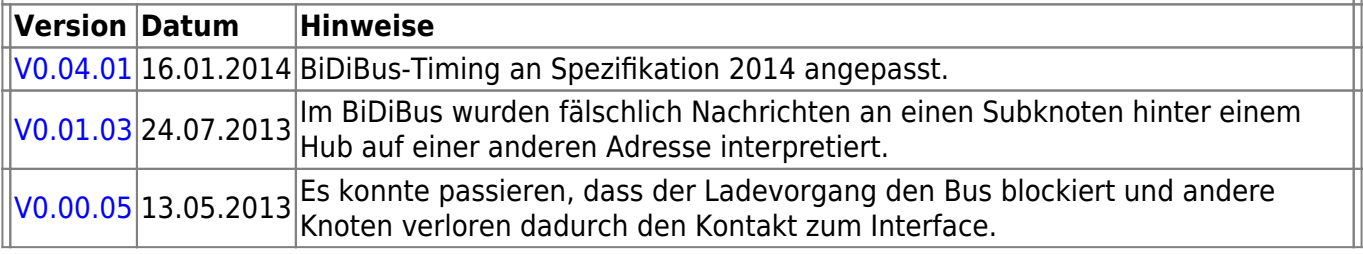

### **ST4**

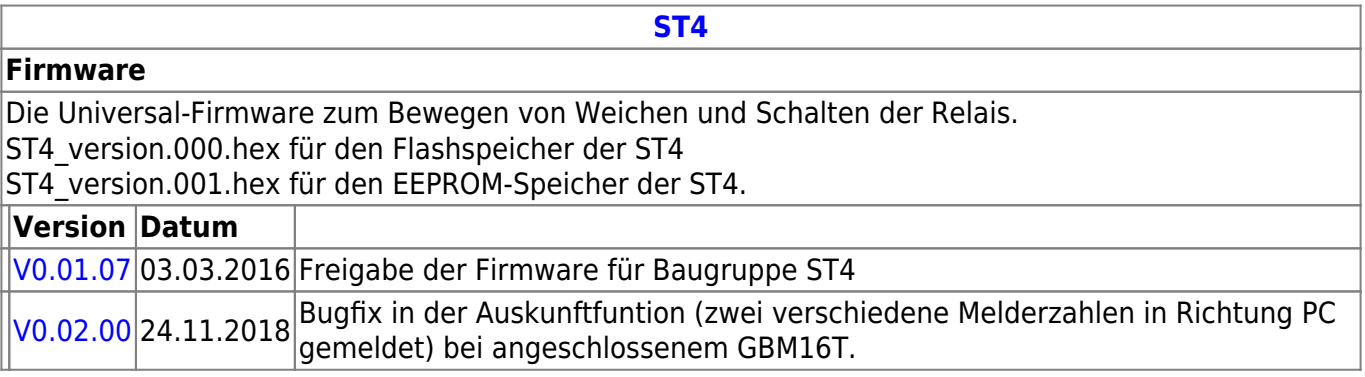

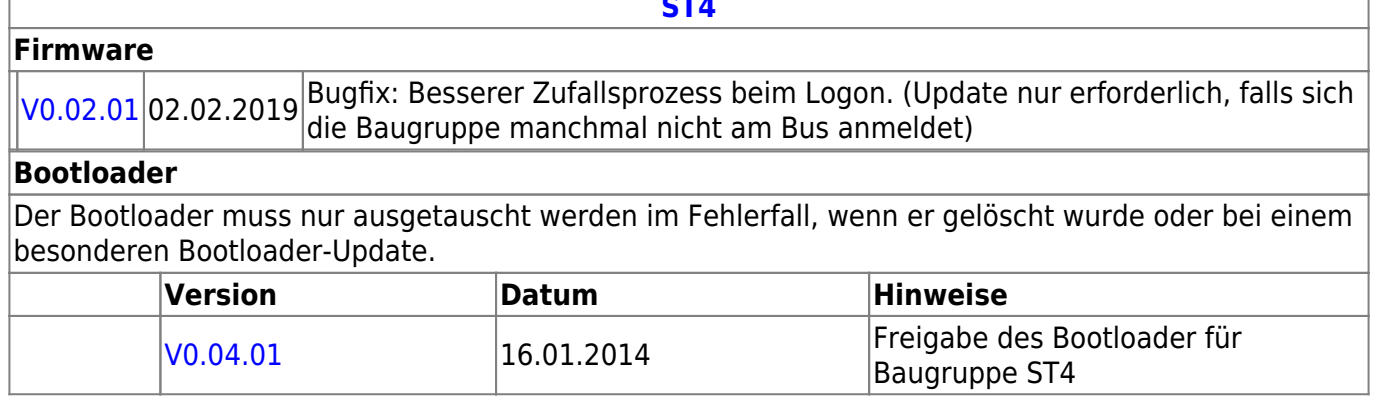

**[ST4](https://forum.opendcc.de/wiki/doku.php?id=st4)**

# **LED-IO-24**

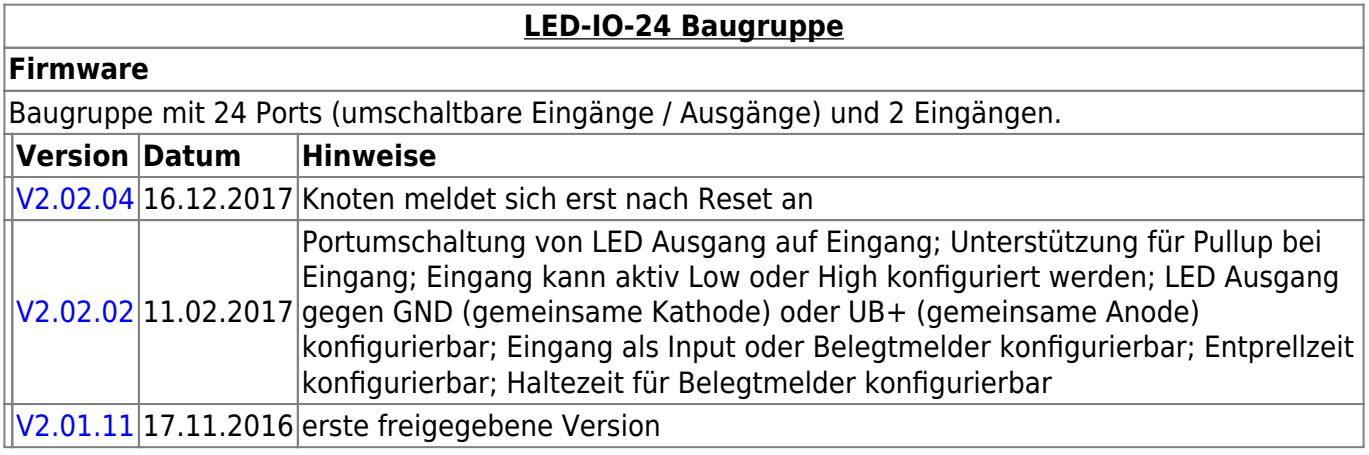

# **MobaList**

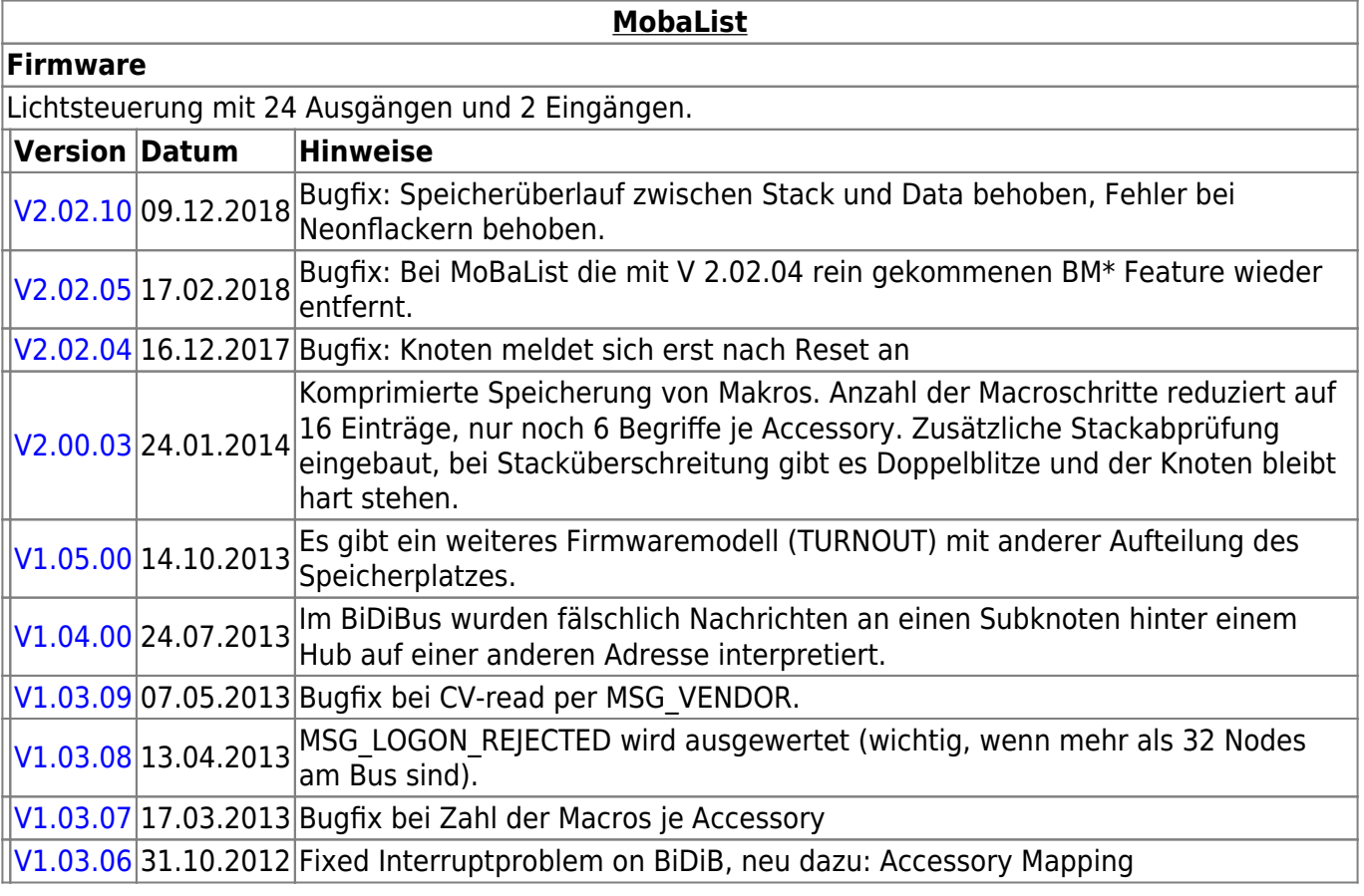

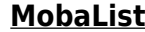

#### **Firmware**

 $\sqrt{1.02.03}$  14.10.2012 Fixed Init for Macro Size [V1.01.01](http://www.opendcc.de/elektronik/lightcontrol1/mobalist_V1.1.1.zip) 24.06.2012 Initiale Version

# **STµ**

#### **Firmware**

4-fach Servodekoder mit Herzstückpolarisation und Lagerückmeldung. Der Bootloader ist der gleiche wie bei der One-Serie.

**STµ**

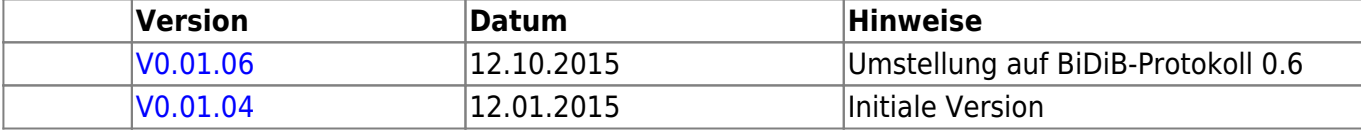

### **s88-BiDiB-Bridge**

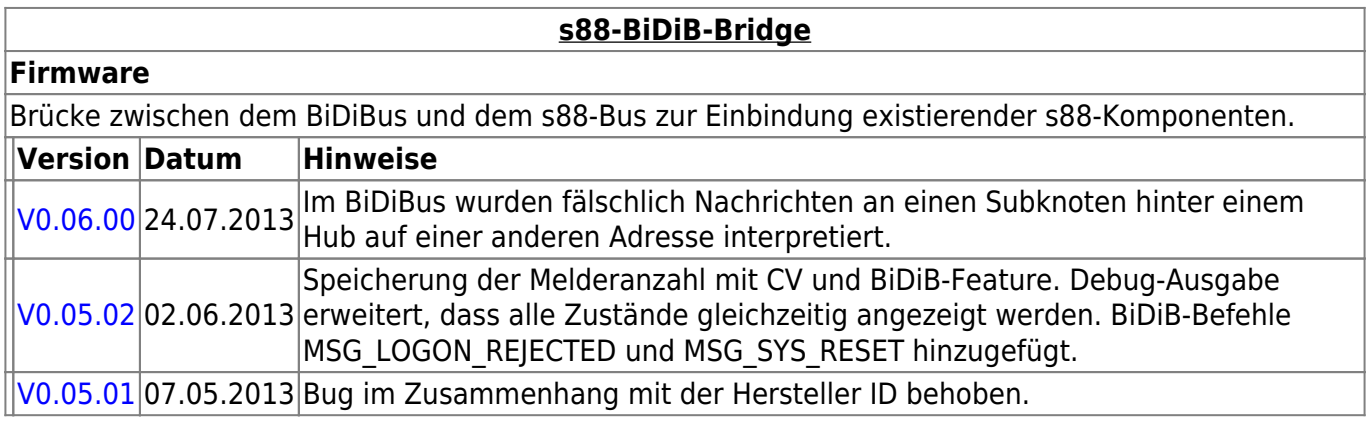

### **TLE-s88-BiDiB Interface**

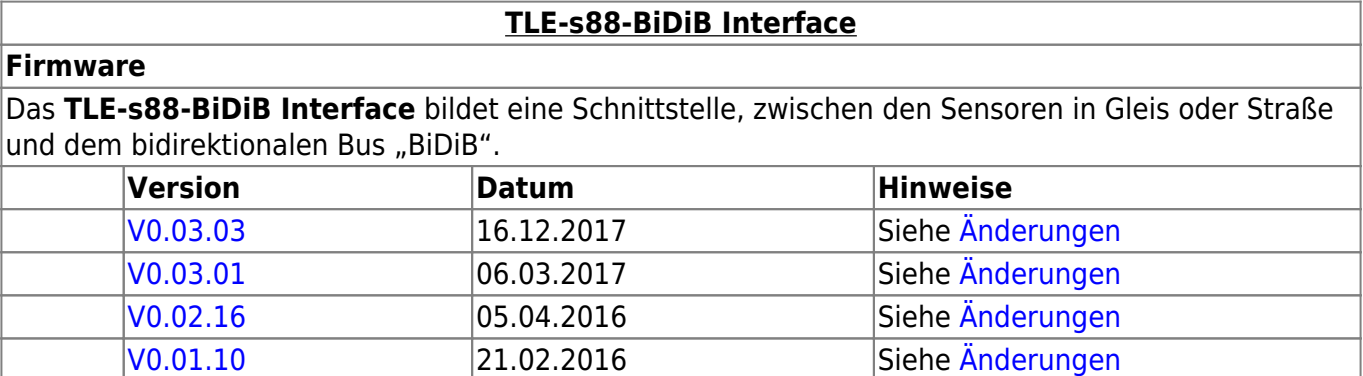

# **NeoControl**

Ansteuerung "vieler" Lightports mittels WS2812 / WS2811.

Beim einem Wechsel der Firmware-Varianten (z.B. **neo\_light** nach **neo\_signal** oder **neo\_signal** nach **neo\_ews**) muss IMMER die komplette Firmware eingespielt werden.

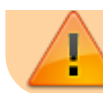

#### Also Flash und EEPROM.

#### **[NeoControl Light/Signal](https://forum.opendcc.de/wiki/doku.php?id=onews:onewsii)**

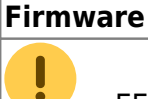

 = EEPROM-Datei muss neu eingespielt werden. Ein Update ist nicht möglich. **Knoten vorher sichern** (Wizard)

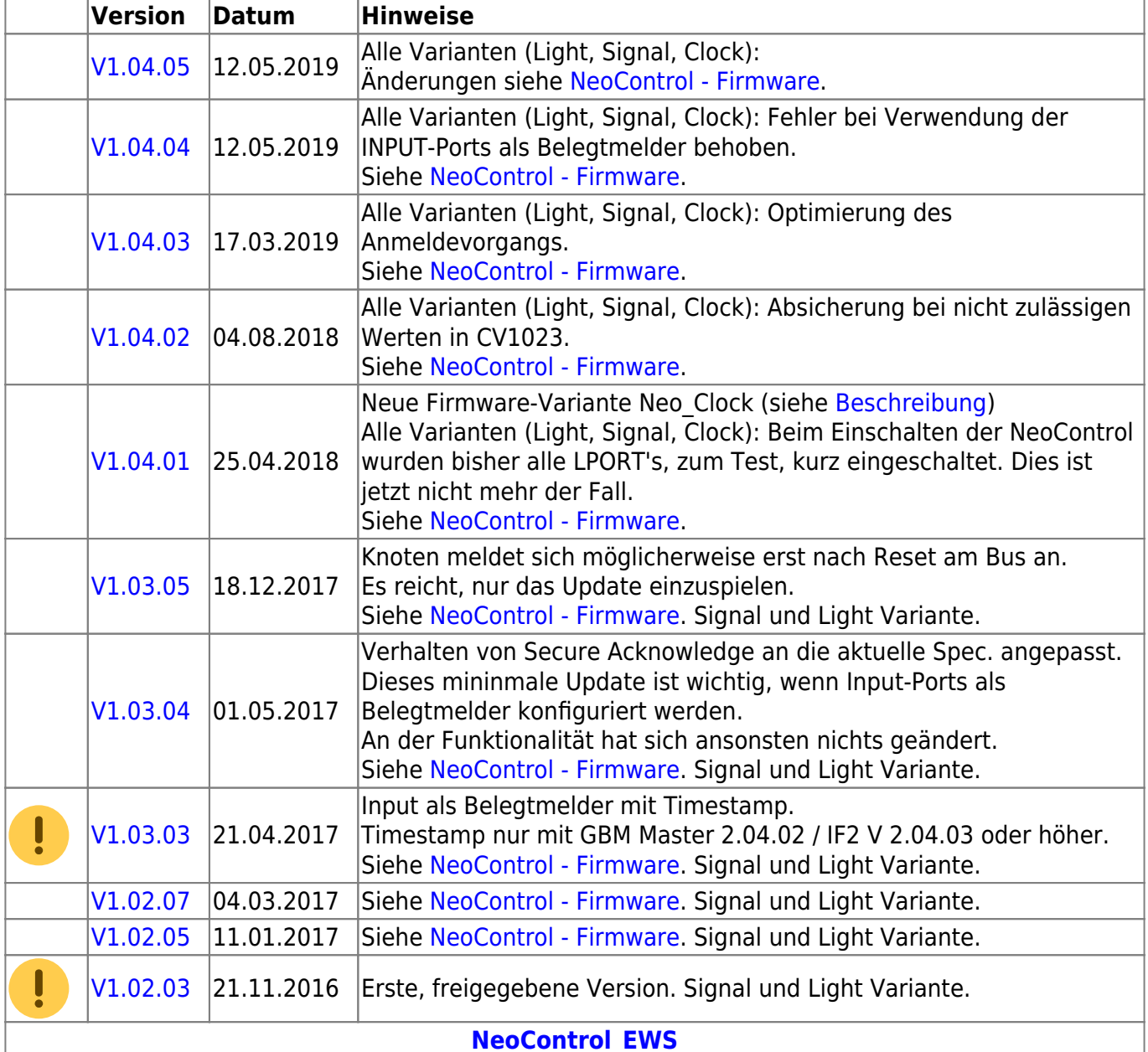

#### **Firmware**

ļ

 = EEPROM-Datei braucht nicht neu eingespielt werden, die CVs werden beim Update (von 1.x.x auf 2.x.x) angepasst. **Dennoch wird empfohlen den Knoten vorher zu sichern** (Wizard)

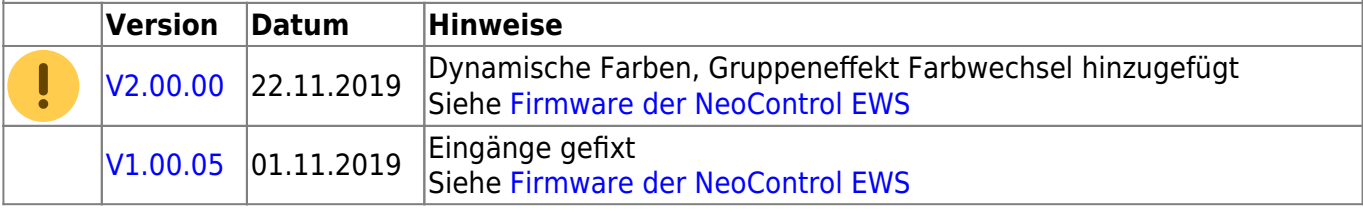

#### **[NeoControl Light/Signal](https://forum.opendcc.de/wiki/doku.php?id=onews:onewsii)**

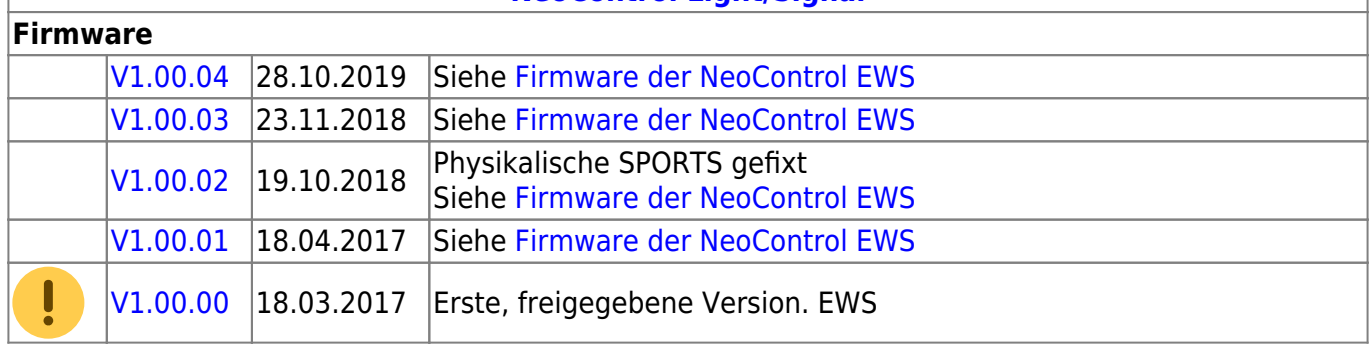

### **One-Serie**

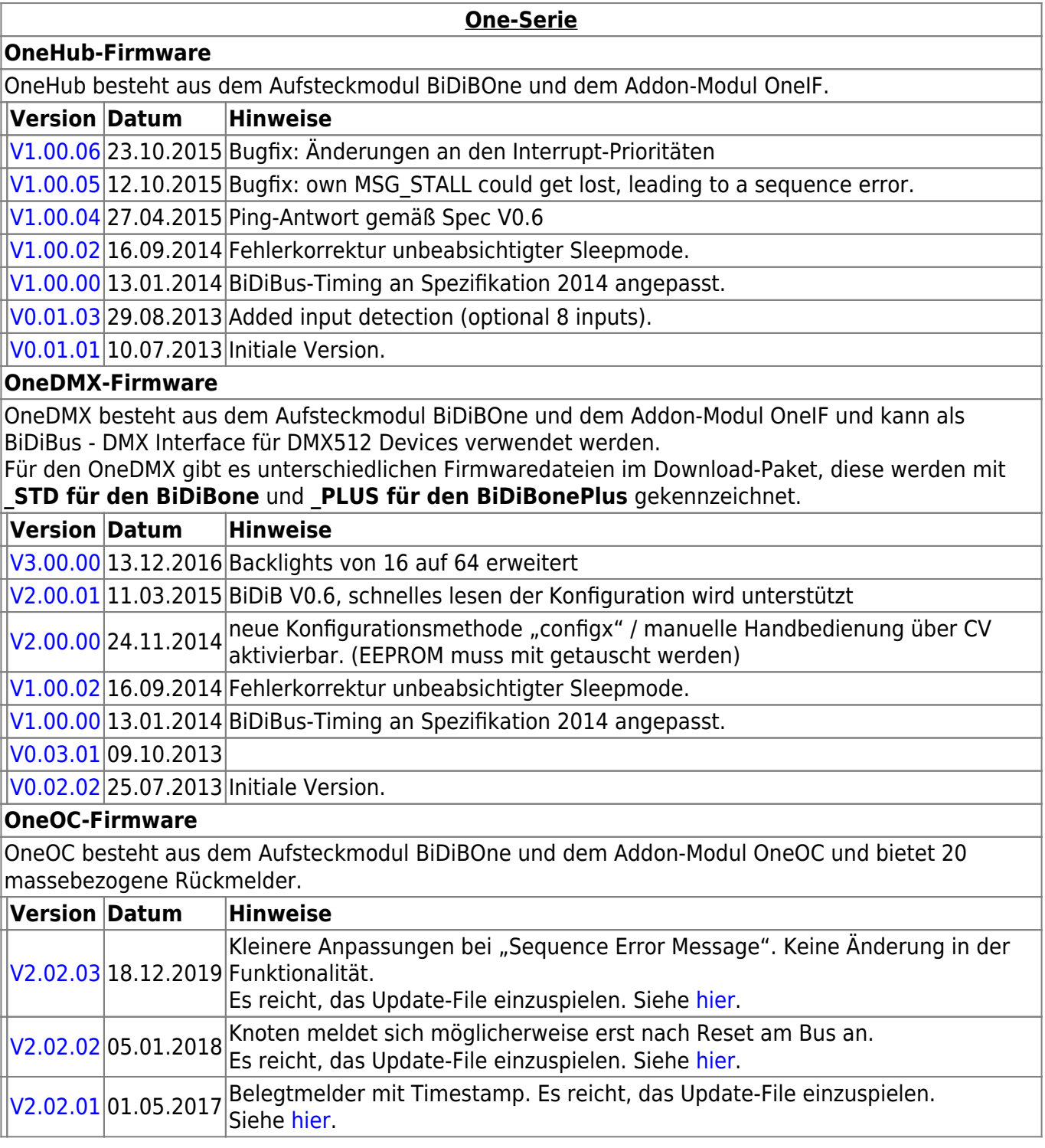

 $V<sub>2</sub>$ 

**OneHub-Firmware**

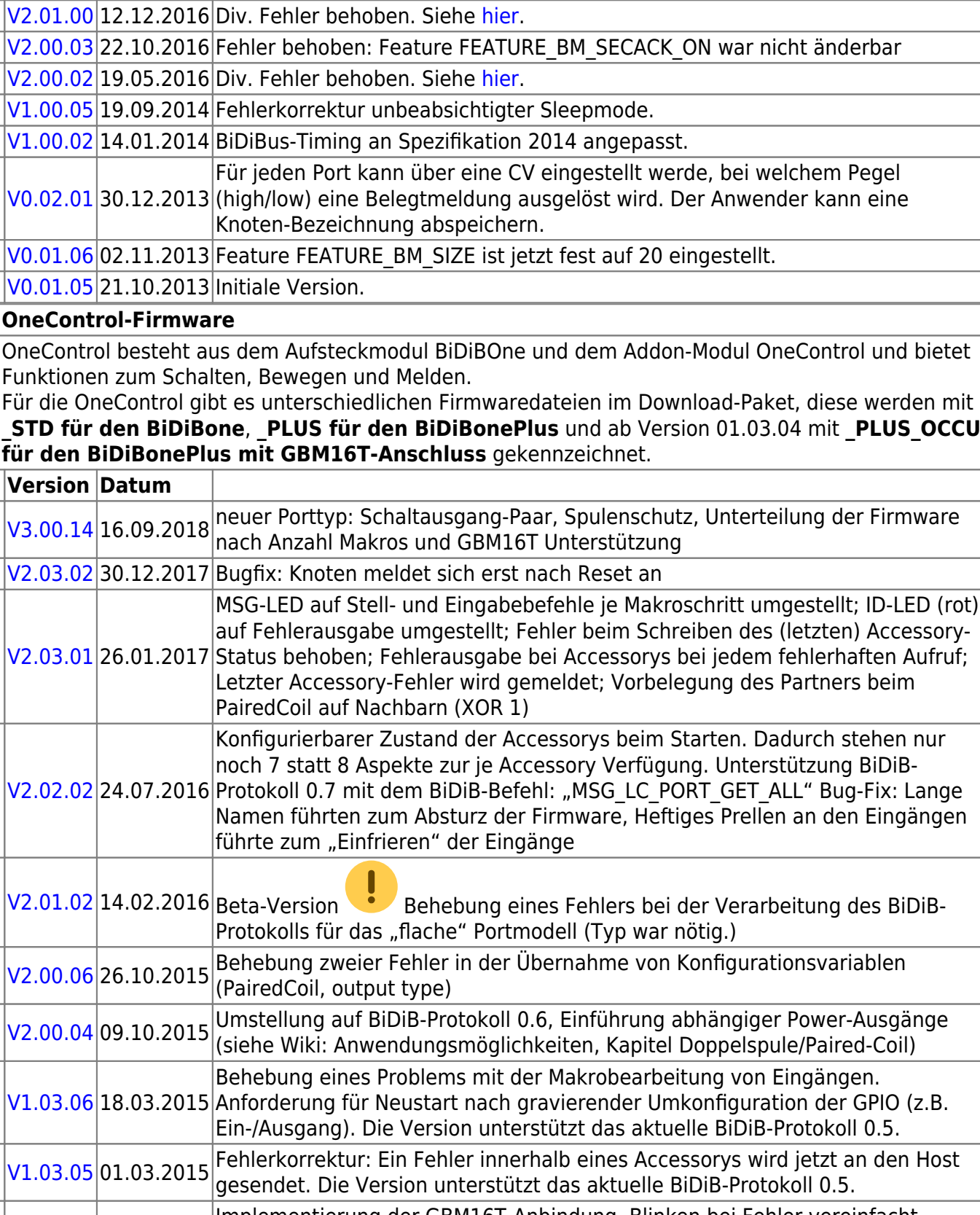

**One-Serie**

[V1.03.04](https://forum.opendcc.de/wiki/lib/exe/fetch.php?media=onecontrol:onecontrol_1.03.04.zip) 01.01.2015 Implementierung der GBM16T-Anbindung, Blinken bei Fehler vereinfacht,<br>V1.03.04 01.01.2015 <sub>interne</sub> Umstrukturierung [V1.02.02](https://forum.opendcc.de/wiki/lib/exe/fetch.php?media=onecontrol:onecontrol_1.02.02.zip) 09.11.2014 Fehlerkorrektur Lage-Rückmeldemodul.

[V1.02.00](https://forum.opendcc.de/wiki/lib/exe/fetch.php?media=onecontrol:onecontrol_1.02.00.zip) 16.09.2014 Fehlerkorrektur unbeabsichtigter Sleepmode. [V1.00.16](https://forum.opendcc.de/wiki/lib/exe/fetch.php?media=onecontrol:onecontrol_1.00.16.zip) 26.06.2014 Firmware mit dem Makrobefehl "Servobewegung abwarten" erweitert.

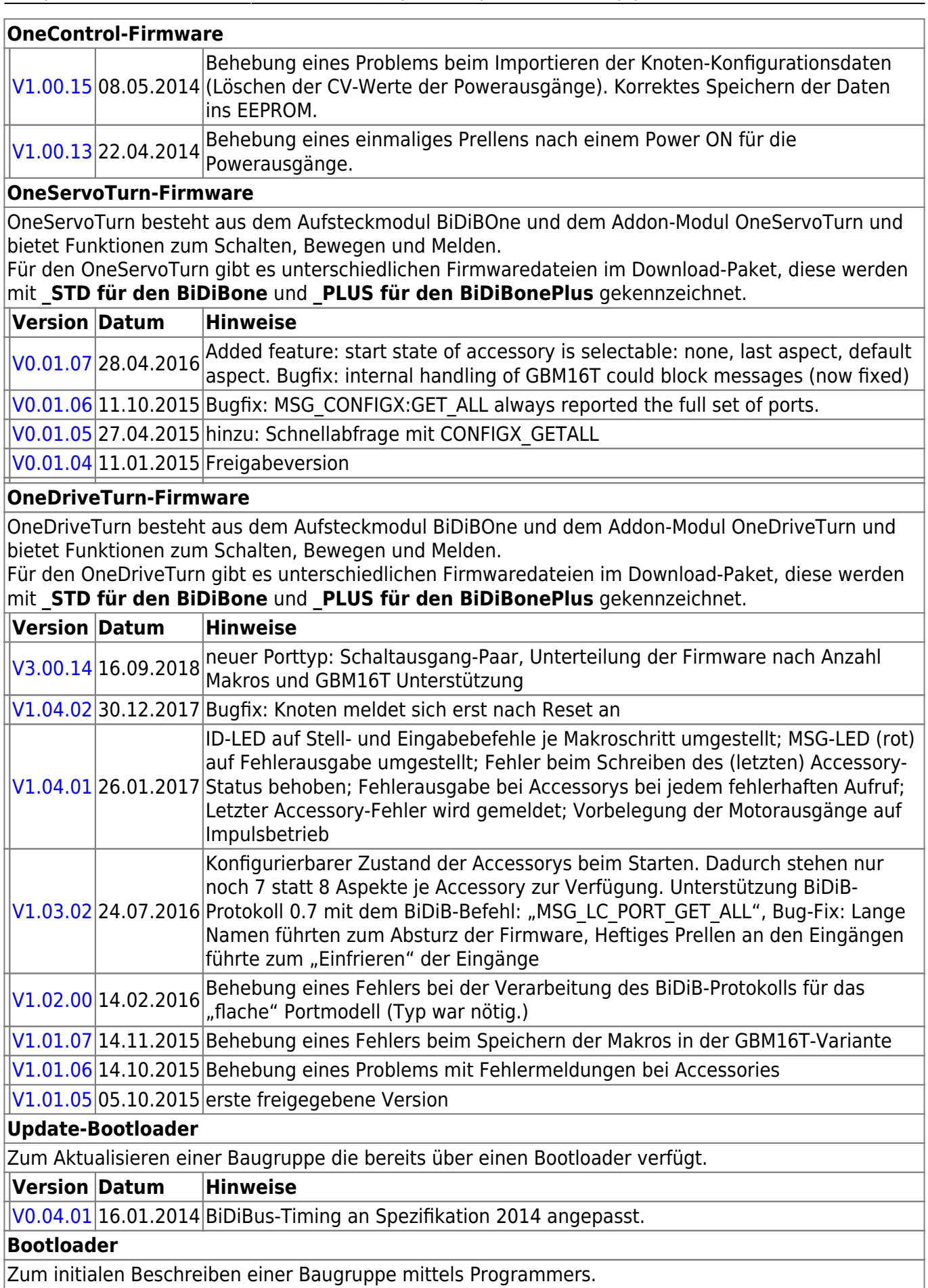

#### **Version Datum Hinweise**

[V0.04.01](http://www.opendcc.de/elektronik/bidibone/one_bootloader_v0.04.01.zip) 16.01.2014 BiDiBus-Timing an Spezifikation 2014 angepasst.

#### **OneControl-Firmware**

[V0.02.00](http://www.opendcc.de/elektronik/bidibone/one_bootloader_v0.02.00.zip) 27.07.2013 Im BiDiBus wurden fälschlich Nachrichten an einen Subknoten hinter einem<br>Wilden Adreise interpretiert.

# **ReadyLine Produkte**

### **ReadyBoost**

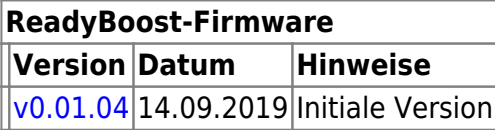

### **ReadyHUB**

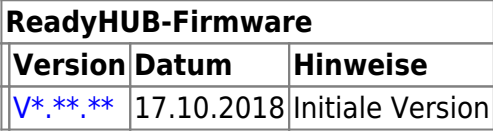

### **ReadyRS**

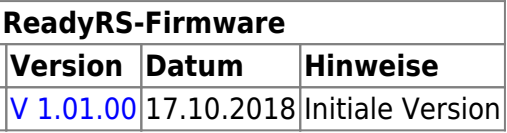

From: <https://forum.opendcc.de/wiki/>- **BiDiB Wiki**

Permanent link: **<https://forum.opendcc.de/wiki/doku.php?id=firmwareuebersicht&rev=1578558200>**

Last update: **2020/01/09 09:23**

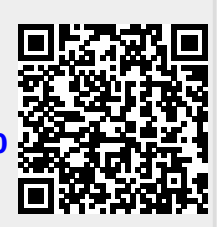